# Guideline of online registration and payment

# Adding- Dropping a course (Undergrad students)

# Adding- Decreasing thesis/ dissertation credits (Postgrad students)

## Thammasat University

1. Log in to our TU Office of Registrar at <u>www.reg.tu.ac.th</u> . (See the pic below)

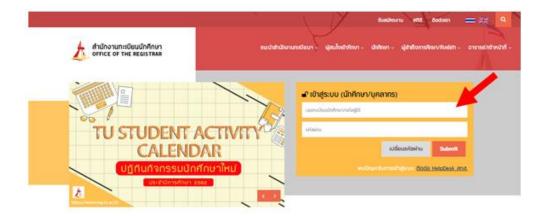

2. Key in your account to login as the following :

2.1 Key in your student ID (10 digits) into the first user box.

2.2 **Password** : In the password box, Thai freshmen in the first semester use your national ID number, and international students use your passport number as your password to log in. (If there is a letter in your passport number, please use the **CAPITAL** letter)

Please note that after the semester has started for 30 days, international students can use your passport number (the letter in your ID can **lowercase** or **small** letter) as the password to log in. If you wish to change your password, please go to our admin page of Internet user accounts at <u>https://accounts.tu.ac.th/Loging.aspx</u>

2.3 click the "**submit**" button.

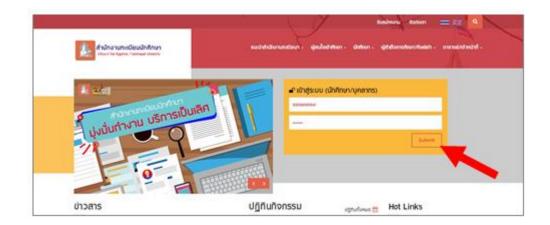

3. Your ID, name, and last name will appear on the enrollment page, click the "enroll" button to proceed your course enrollment. This page is only available during specified course enrollment period as indicated on the academic calendar.

 $\Box$  The regular enrollment (first enrollment) must be done before semester begins.

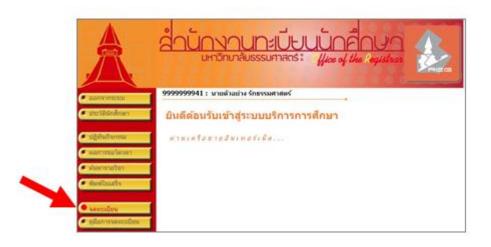

If the regular enrollment is not completed, the late course enrollment for add/drop will be available. The button appears on the page. Undergraduate is fined 45 THB/day for late fee and post-graduate is fined 100 THB/day. The fine is charged on the first day of the late enrollment.

4. You are advised to study terms and conditions thoroughly before clicking the "enrollment" button.

|    | เงื่อนไขสำหรับนักศึกษาในการจดหะเบียน                                                                                                    |
|----|----------------------------------------------------------------------------------------------------|
| I. | นักศึกษาต้องอุการเปลี่ยนแปลงดารางสอน ดารางสอบ ก่อนการจดทะเบียน<br>(กรณีโครงการพิเศษอุประกาศที่โครงการ)                                                                                                    |
| 2. | การตรวจสอบคลโครดา(แผนการที่กษา<br>2.1 นักดั้วหารอิญญาตรี โดรงการปกติ ตรวจสอบคลโครดาดามปฏิกันกิจกรรม ขึ้นปริญญาตรี<br>2.2 นักดั้วหารอธิบบริญญาตรี โดรงการพันศษ/จิติศาสตร์ ภาคบัณฑิต/บัณฑิตภัณษาโครงการ<br>นักดีและโครงการที่แหน ตรวจสอบครางสอบ(แผนการศึกษาที่คณะ/โครงการ |
| 3. | นักศึกษาต่องใต้รับคำแนะนำในการวางแผนการจดทะเนื่อหาจากอาจารย์ที่บรึกษาทุกตรั้ง                                                                                                    |
| 4. | การจดทระเบียนตามอินเตอร์เน็ต จะเปิดให้ก่างนินการภายใหาะอะเวลาที่อหาวิทยาลัยก่างพลตาม<br>ปฏิทินก็จกรรม หรือประกาศของโครงการทั้นสษ ระดับปริญญาครี/ปัตร์ไตด์กษา                                                                                                    |
| 5. | การจอทะเบียนครึ่งแรกของภาคการดักษา จะจอทะเบียนรายริชาได้ครึ่งเดียวแท่นั้น และช่วงจอ<br>ทะเบียนเต็ม-อุณหรียริชา จะทำรายการได้หลายครึ่งในช่วงกลารั้นโรกาศ (ดาธรรมเนียมสำหรับ<br>การไข้ระบบช่วรเงิน แบบ PAY ON-LINE 10 บาท ดอการกำรายการ 1 ครึ่ง)                          |
| 6. | นักศึกษาต่องดำเงินการจดทะเมียนตามอินเตอร์หนิดด้วยคนเองเท่านั้น ท่ามให้สิทธิ์ผู้อื่นดำเงินการ<br>แทน ทากอินัอภิตพลาดถือเป็นดวามวันคิดของของนักศึกษา                                                                                                    |
| 7. | นักศึกษาทุน ระดับปริญญาตรี ต่องมีเงินในปัญชีรนาตารกรุงไทย ไม่ต่ากว่า 200 บาท                                                                                                    |
| 8. | การจดทะเมือนจะสมบูรณ์ เมื่อยืนยันผลการจดทะเมือนและปาระดาธรรมเนื้อมา                                                                                                    |
| 9. | หลังจากยินยังผลการจดทระเบียนและปาระดำธรรมนิยมเรื่อบร้อยแล้ว สำหารจดรวจสอบความดูก<br>ต่องของข้อมูลได้จากแขนแตการจดทระเบียน                                                                                                    |
|    | เลือก จดระเบียน เพื่อเข่าสู่ระบบการจดระเบียน หรือ เลือก แกเล็ก เพื่อออกจากระบบ                                                                                                    |
|    | จะพะเวียน อกเล็ก                                                                                                    |

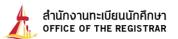

5. Regular enrollment or late enrollment page appears.

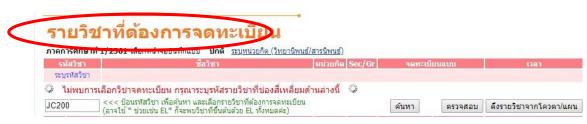

Or the following screen for late-enrolment.

| < |                | วิชาที่ต้องการจดทะเบียน(ช้า                                                                                                    | ปกติ พิเศษ |        |               |                       |
|---|----------------|----------------------------------------------------------------------------------------------------|------------|--------|---------------|-----------------------|
|   | รหัสวิชา       | ข้อวิชา                                                                                                    | หน่วยกิด   | Sec/Gr | จดทะเบียนแบบ  | เวลา                  |
|   | າະນຸາກໍັສຸງິຢາ |                                                                                                    |            |        |               |                       |
|   |                | <<< ป้อนรหัสวิชา เพื่อดันทา และเลือกรายวิชาที่ต้องการจดทะเขียน<br>(อาจไข้ * ช่วยเช่น EL* ก็จะพบวิชาที่ขึ้นดันด้วย EL ทั้งหมดด่ะ) |            |        | ส์มหา ดราจสอบ | ลึงรายใชาจากโควดา/เลย |

6. If student needs to search for class, follow the instructions below;

#### 6.1 Student enroll for major classes (quota), i.e. TU 105, TU005, click "choose classes offered

by study plan". The chosen classes then automatically move up to the top of the page.

| -51                               | ที่อวิชา                     | หม่วยกัด | Sec/Gr    | าดหะเนียนแบบ   | dan.                                                                                                    |
|-----------------------------------|------------------------------|----------|-----------|----------------|----------------------------------------------------------------------------------------------------|
| E200 [811] ANALYTICAL CHEMISTRY   |                              | 3        | 030001    | ดามรายวิชา 🔻   | TU11:00-12:30 EN3205<br>TH11:00-12:30 EN3205<br>HE 04/10/61 09:00-11:00 N/<br>FE 11/12/61 09:00-12:00 N/2 |
| ระบุรพัสวิชา                      | สานวนหน่วยก็ครวม             | 9        |           |                | ศาไข้จ่าย 18,500.00                                                                                       |
| C คาเพียง วอบระเบียนรายวิชานอกคณะ | มากกว่ารายวิชาในคณะ นักทึกษา | สามารถ   | ยืนอันผลก | ารจดทะเบียนได้ | 0                                                                                                    |

6.2 In case of choosing desired class, fill the first 2 or 3 English letter class code and followed by 3 numbers with no space. Click the **"search"** button.

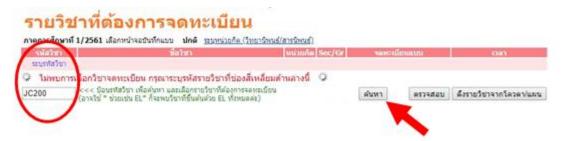

*or* 6.3 fill the English letter code, then followed by \* (star), for example AE\*, click the **"search"** button. All classes with those first-two letter being provided in current semester appear.

| รหัสวิชา    | ที่ 1/2561 เลือกหน้าจอบันทึกแบบ ปกติ <u>สนุหน่วอกิด (วิทธานิต</u>                                                               | www.suña Sec/Gr                    | agent of | มีการแนบน | 1001                   |
|-------------|----------------------------------------------------------------------------------------------------|------------------------------------|----------|-----------|------------------------|
| ระบุรฟสวิชา |                                                                                                    | Entroperational Resource Abund and |          |           |                        |
| AE*         | <<< ชื่อนรหัสวิชา เพื่อคันหา และเลือกรายวิชาที่ต้องการจดหะเมีย<br>(อาจใช้ * ช่วยเช่น EL* ก็จะพบวิชาที่ขึ้นดันด้วย EL ทั้งหมดศะ) | eru.                               | ดับทา    | นรุษธรรด  | ด้งรายวิชาจากโดวดา/แดน |

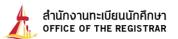

7. When completed prior steps (6.2 or 6.3), choose the desired Sec./Gr. by clicking the **"pink enrollment card"**. The chosen courses will appear on top of the page. The total numbers of credits registered will be automatically calculated.

| ETHER BREIT   | 11/2561 เดือกหน้าจอสรีบถึงแรก (12)<br>ชั่วการ                                                                                                    |                                                    |                                  | Sec/Gr                | <b>HENTERING</b>                                                                                                    | 107 100                                                                                                    |
|---------------|----------------------------------------------------------------------------------------------------|----------------------------------------------------|----------------------------------|-----------------------|----------------------------------------------------------------------------------------------------|----------------------------------------------------------------------------------------------------|
| AE200 (au     |                                                                                                    |                                                    | 3                                | 030001                | ตามรายวิชา                                                                                                    | <ul> <li>FU(1:00-12:30)</li> <li>TH(1:00-12:30)</li> </ul>                                                                                                    |
| AE201 Ten     | PHYSICAL CHEMISTRY                                                                                                    |                                                    | 3                                | 020001                | ดามราชวิชา                                                                                                    | HE 04/10/81 09<br>PE 11/12/61 09<br>TU09/30-11/00                                                                                                    |
|               |                                                                                                    |                                                    |                                  |                       |                                                                                                    | TH09/30-11/00  <br>MIC 02/10/41 09<br>FE 07/12/61 09-                                                                                                    |
| AE211 Lau     | THERMODYNAMICS                                                                                                    |                                                    | 3                                | 080001                | ดามราชวิชา                                                                                                    | FR11-00-10                                                                                                    |
| ระเราสาวาา    | \$192                                                                                                    | แหล่วยก็คราม                                       | 9                                | -                     | -                                                                                                    | FE 37/52/63 09/                                                                                                    |
| O ต่าเดือบ    | จดทะเยียนรายวิชานอกคณะมากกว่ารายวิชาในค<br><<< ชื่อแต่สะโขา เพื่อคันหา และเมือกรายวิชาที่ต้องกา                                                                                                    | นะ นักศึกษาส<br>ระดาชเรียน                         |                                  | หลังหลก               |                                                                                                    |                                                                                                    |
|               | จดทระเบียนรายวิชานอกคณะมากกว่ารายวิชาไหล<br><<< ชื่อมรทีสวิชา เรื่อรับกา และเมื่อกายวิชาที่ต้องกา<br>(อาจใช้ " ช่วยเช่น EL" ก็จะหนวิชาที่ชื่อต้อต้วย EL ทัศษ                                                                                                    | นะ นักศึกษาส<br>ราจายเวียน<br>นอร่ะ)               | ามารถยั                          | 1                     | สัมหา ตรวร                                                                                                    | ໄດ້ 10<br>ເຫັວນ                                                                                                    |
| ulan] ssieter | จดทระเบียนรายวิชานอกคณะมากกว่ารายวิชาไหล<br><<< ชื่อมรทีสวิชา เรื่อรับกา และเมื่อกายวิชาที่ต้องกา<br>(อาจใช้ " ช่วยเช่น EL" ก็จะหนวิชาที่ชื่อต้อต้วย EL ทัศษ                                                                                                    | นะ นักศึกษาส<br>ราจายเวียน<br>นอร่ะ)               | ามารถยั                          | 1                     |                                                                                                    | ໄດ້ 10<br>ເຫັວນ                                                                                                    |
| ulan] ssieter | จดระบบขึ้นหรายในาหอกคณะมากกว่ารายในปไหด<br><<< มิลมสมัยโขา เสือดันหา และเมือดระบไนปไหด<br>(ลางไป " ช่วยเห่น EL" ก็จะหนใจราก็ขึ้นต่อต่อย EL ทัศษ<br>) 50500                                                                                                    | นะ นักศึกษาส<br>ราจายเวียน<br>นอร่ะ)               | nunsel                           | 1                     | สัมหา ตรวร                                                                                                    | ໄດ້ 10<br>ເຫັວນ                                                                                                    |
| ulan] ssieter | จดหระเบียนรายในาหอดคณะมากกว่ารายในปไหด                                                                                                    | นะ นักศึกษาส<br>สงายเรียน<br>แหล่ะ)<br>ตุนธรีอ่    | nunsel                           | ((10000))             | สัมหา ตรวร<br>((1144) (สามาร์)                                                                                               | ໄດ້ 10<br>ເຫັວນ                                                                                                    |
| รายวิช        | จดหระเบียนรายในาหอดคณะมากกว่ารายในปไหด                                                                                                    | นะ นักศึกษาส<br>สงายเรียน<br>แหล่ะ)<br>ตุนธรีอ่    | nunsed<br>Sov/o                  | <br> 500000<br>1 185  | สมหา ( ครระ<br>(1999-1997-1997<br>19                                                                                         | NECOLOGICAL CONTRACTOR CONTRACTOR CONTRACTON                                                                                                    |
| teture        | <ul> <li>จะหระเบี้ยนรายวิชานอกคณะมากกว่ารายวิชามิโหล<br/></li> <li></li> <li>ประเทศ EL" ก็จะหมายายวิชามิคัมอาก<br/>(ลางไข้ " ข่ายเง่น EL" ก็จะหมายายวิชีมค้มต่อย EL รไขย<br/>(สางไข้ " ข่ายเง่น EL" ก็จะหมายายวิชีมค้มต่อย EL รไขย<br/>(สางไข้ " ข่ายเง่น EL" ก็จะหมายายวิชีมค้มต่อย EL รไขย<br/>(สางไข้ " ข่ายเง่น EL" ก็จะหมายายวิชีมค้มต่อย EL รไขย<br/>(สางไข้ " จะระการปกติ<br/>ระด้มามิโตยุญาตรี โครงการปกติ<br/>SUSTAINABILITY OF NATURAL RESOURCES AND ENERGY<br/>АнаLYTICAL CHEMISTRY         </li> </ul> | uz ünänsena<br>suoveičeu<br>uede)<br>gudiol<br>r 3 | nursed<br>1(2070)<br>he<br>90000 | <br>1 185<br>1 9999/5 | สมหา ( ครระ<br>/ <del>(คริส</del> ) (ครระ<br>/<br>()<br>()<br>()<br>()<br>()<br>()<br>()<br>()<br>()<br>()<br>()<br>()<br>() | Net Constant<br>Microsoft Constant<br>WELS-OP-26-00-20<br>MICRO-20-26-00<br>MICRO-20-20<br>THE LOD-22-00 (D)<br>THE LOD-22-00 (D)<br>THE LOD-22-00 (D)<br>THE LOD-22-00 (D)<br>THE LOD-22-00 (D)<br>THE LOD-22-00 (D)<br>THE LOD-22-00 (D)<br>THE LOD-22-00 (D)<br>THE LOD-22-00 (D)<br>THE LOD-22-00 (D)<br>THE LOD-22-00 (D)<br>THE LOD-20-00 (D)<br>THE LOD-20-00 (D)<br>THE LOD- |

8. Choose other classes for add/drop.

| รหัสวิชา          | ชื่อวิชา                                                                                                    | หน่วยกิด    | Sec/Gr | าดทะเบียนแบบ                           | เวลา                                                                                                    |
|-------------------|----------------------------------------------------------------------------------------------------|-------------|--------|----------------------------------------|----------------------------------------------------------------------------------------------------|
| <u>AE200</u> [ลบ] | ANALYTICAL CHEMISTRY                                                                                                    | 3           | 030001 | ตามรายวิช่า ▼                          | TU11:00-12:30 ENG306<br>TH11:00-12:30 ENG306<br>ME 04/10/61 09:00-11:00 N/<br>FE 11/12/61 09:00-12:00 N/P      |
| <u>AE201 [ลบ]</u> | PHYSICAL CHEMISTRY                                                                                                    | 3           | 020001 | ตามรายวิชา ▼                           | TU09:30-11:00 ENG306<br>TH09:30-11:00 ENG306<br>ME 02/10/61 09:00-11:00 N//<br>FE 07/12/61 09:00-12:00 N/A     |
| <u>AE211 [מט]</u> | THERMODYNAMICS                                                                                                    | 3           | 080001 | ตามรายวิชา ▼                           | WE11:00-12:30 ENG605-1<br>FR11:00-12:30 ENG605-1<br>ME 05/10/61 12:00-14:00 N/.<br>FE 17/12/61 09:00-12:00 N/P |
| <u>AE803 [מט]</u> | THESIS<br>(ใม่พบอัตราค่าธรรมเนียมสำหรับการเรียนข้ามระดับการศึกษา)                                                                    | 12          | 000001 | ตามรายวิชา ▼                           |                                                                                                    |
| ระบุรหัสวิชา      | จำนวนหน้วยกิตรวม                                                                                                    | 21          |        |                                        | <b>ไม่มีค่าใช้</b> จำเ                                                                                         |
| 🌾 รายการย่อ       | บยไม่ผ่านเงื่อนไข 🗱                                                                                                    |             |        |                                        |                                                                                                    |
| AE8*              | ] <<< ป้อนรหัสวิชา เพื่อคันหา และเลือกรายวิชาที่ต้องการจดทะเบียน<br>- (อาจใช้ * ช่วยเช่น EL* ก็จะพบวิชาที่ขึ้นต้นด้วย EL ทั้งหมดค่ะ) |             |        | <mark>ค้</mark> นหา ตรวจสอบ            | 200                                                                                                    |
| เลือก รหัสวิชา    | 1 ชื่อวิชา                                                                                                    | หน่วยกิด    | Sec/Gr | จำนวบรับ/เหลือ <mark>โควดา/ในแผ</mark> | น เวลา                                                                                                    |
| รายวิช            | าสำหรับจดทะเบียน                                                                                                    |             |        |                                        |                                                                                                    |
|                   | ระดับปริญญาโท โครงการปกติ                                                                                                    | ศูนย์รังสิ่ | ด      |                                        |                                                                                                    |
| AE803             | THESIS                                                                                                    | 36          | 000001 | 9999/ <b>9995</b>                      |                                                                                                    |
| AE804             | THESIS                                                                                                    | 18          | 000001 | 9999/9995                              |                                                                                                    |

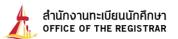

9. For thesis or dissertation enrollment (only for graduates).

To enroll thesis or dissertation, proceed the followings;

9.1 Choose "the numbers of credits (thesis/dissertation)".

| and the second second second second second second second second second second second second second second second |                      | (วิทยานิพนธ์/สวรนิพนธ์ |        |              |                                                                                                    |
|----------------------------------------------------------------------------------------------------|----------------------|------------------------|--------|--------------|----------------------------------------------------------------------------------------------------|
| ទាំងវិហា                                                                                                    | มีควิชา              | หน่วยกัง               | Sec/Gr | งลหะเอียนแบบ | 1383                                                                                                    |
| 45200 (au)                                                                                                    | ANALYTICAL CHEMISTRY | 3                      | 030001 | ตามราชวิชา 🔻 | TU11/00-12/30 ENG306<br>TH11/00-12/30 ENG306<br>HE 04/10/61 09:00-11/00 5<br>HE 11/12/61 09:00-12/00 5     |
| 4E201 (au)                                                                                                    | PHYSICAL CHEMISTRY   | 3                      | 020001 | คามรายวัชา 🔹 | TU09-30-11/00 ENG306<br>TH09-30-11/00 ENG306<br>HE 02/10/61 09:00-11/00 E<br>FE 07/12/61 09:00-12/00 E     |
| 6E211 (81)                                                                                                    | THERMODYNAMICS       | 3                      | 060001 | ตามราชวิชา 🔻 | WE11/00-12:30 ENG605-1<br>FR11/00-12:30 ENG605-1<br>HE 05/10/61 12:00-14:00 I<br>HE 17/12/61 09:00-12:00 N |
| AE803 [au]                                                                                                    | THESIS               | 36                     | 000001 | ดามรายวิชา * |                                                                                                    |

9.2 Register the number of credit to your study plan.

|                    | 1/2561 เดือกหน้าจอเว็บทึกแบบ <u>ปกติ</u> ระบุหน่วยกิด (วิทยานิท    | ณธ/สารมิพนธ) | )        |              |                                                                                                    |
|--------------------|--------------------------------------------------------------------|--------------|----------|--------------|----------------------------------------------------------------------------------------------------|
| รหัสว่าปร          | สัมพัวชาว                                                          | พม่วยกิจ     | a Sec/Gr | าดทะเบียนแบบ | .1101                                                                                                    |
| AE200 [au]         | ANALYTICAL CHEMISTRY                                               | 3            | 030001   | ตามรายวีขา ▼ | TU11:00-12:30 ENG306<br>TN11:00-12:30 ENG325<br>ME 04/10/61 09:00-11:00 M<br>FE 11/12/61 09:00-12:00 M      |
| AE201 [au]         | PHYSICAL CHEMISTRY                                                 | 3            | 020001   | ตามรายวิชา 🔻 | TU09:30-11:00 ENC395<br>TH09:30-11:00 ENC395<br>HE 02/10/61 09:00-11:00 M<br>FE 07/12/61 09:00-12:00 N      |
| AE211 [81]         | THERMODYNAMICS                                                     | 3            | 080001   | ตามรายวีชา ▼ | WE11:00-12:30 ENG605-1<br>FR11:00-12:30 ENG605-1<br>HE 05/10/61 12:00-14:00 N<br>FE 17/12/61 09:00-12:00 N/ |
| AE803 [au]         | THESIS<br>(ไม่พบอัตราค่าธรรมเนื่อมสำหรับการเรือนข่ามระดับการศึกษา) | 12           | 000001   | ตามรายวิชา 🄻 |                                                                                                    |
| <u>ສາງສາໂສລິພາ</u> | ≰านวนหน่วย                                                         | ก็ตรวม 21    |          |              | ใม่มีค่าไข้จำ                                                                                               |

10. Once completed, the system automatically verifies the eligibility, total credits and fee will be displayed. Student must confirm this enrollment by clicking "**confirm the enrollment**" button (on the left tab).

**Note:** If your enrollment fails approval by the university conditions, i.e. not completed the prerequisite/co-requisite, the total fee will not be calculated. You are required to contact an official at the Office of Registrar as soon as possible.

| 🔎 แสดงหลักสุดร       | simo        | 1/2561 เลือกหน้าจอชันทึกแบบ <u>ปกตั</u> ระ <b>บ</b> |                    | ulia Sec/Gr | งและเมืองแนน | DBD                                                                                                    |
|----------------------|-------------|-----------------------------------------------------|--------------------|-------------|--------------|----------------------------------------------------------------------------------------------------|
| • สัมหาราชวิชา       | AE200 (au)  | ANALYTICAL CHEMISTRY                                |                    | 8 030001    | คามราชวิชา * | TU11:00-12:00 ENG205<br>TU11:00-12:00 ENG205<br>MIL 04/10:51 09:00-11:00 M/<br>FE 11/12/55 09:00-12:00 M/     |
| • สำนวณลำไข่จาย      | A6201 [62]  | PHYSICAL CHEMISTRY                                  | :                  | 020001      | ดามรายวิชา * | TU09/30-11/00 (06306)<br>TH09/30-11/00 (06300)<br>HIC 02/10/61 09:00-12/00 (0<br>HIC 02/12/61 09:00-12/00 (0/ |
| • ตารางเรียน/สอบ     | AE211 [au]  | THERMODYNAMICS                                      |                    | 8 080001    | ตามราชวิชา * | WE11/00-12:30 ENG605-1<br>FR01/00-12:30 ENG605-1<br>HE 05/10/61 12/00-14/00 M<br>HE 17/12/61 09:00-12:00 M    |
| 🔍 ยินยันการจดทะเบียน | segentation |                                                     | จำนวนหน่วยก็ครวม 9 | 2           |              | ศาไข์จาย 18,500.0                                                                                             |

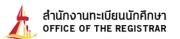

11. Click the **"confirm the enrollment"** button again (once confirmed enrollment, students are not allowed to make any changes).

|           | มัดสีตามร                           | Islanora  | สอบรายการจดทะเบีย                       |                |                  |
|-----------|-------------------------------------|-----------|-----------------------------------------|----------------|------------------|
|           |                                     |           |                                         |                |                  |
|           |                                     |           | ักดปุ่ม ยืนยันการจด<br>เดแก้ไขรายการจดห |                |                  |
|           | ต้องการรับใบเสร็จฟ                  | lalu / Do | you want to receive                     | e a receipt    | 2                |
|           |                                     |           | ໂທຈັນ (No)                              |                |                  |
|           | -                                   |           |                                         |                |                  |
|           | C                                   | อินอันกา  | เรจดทะเมือน                             |                |                  |
|           |                                     |           |                                         | _              |                  |
| รหัสริญ   |                                     |           | งการจดทะเบียน                           |                | C ullo           |
| AE200     | ANALYTICAL CHEM                     |           | จดทะเบียนแบบ                            | หม่วยกิด       | Sec/Gr<br>030001 |
| AC200     | เครื่อเคราะห์                       | IST INT   | Credit                                  | 3              | 030001           |
| AE201     | PHYSICAL CHEMIS<br>เคริเซอฟิสิกส์   | TRY       | Credit                                  | 3              | 020001           |
| AE211     | THERMODYNAMSC<br>เธอร์โมโคนามิกส์   | 5         | Credit                                  | 3              | 080001           |
|           |                                     |           | จำนวนหน่วยก็ตรวม                        | 9              |                  |
| -         |                                     |           | กจสอบ                                   |                | -                |
| รพัสวิชาว | ชื่อวิชา                            |           | สอบกลางกาค                              | apaiala        | ายกาค            |
| AE200     |                                     |           | C) 04 e.m. 2561 inen 09:00-<br>11:00    | (C) 11 e.m. 25 |                  |
| AE200     |                                     |           | C) 02 e.e. 2561 inten 09:00-            | (C) 07 e.A. 25 | 61 man 09:00-    |
|           | PHYSICAL<br>CHEMISTRY<br>IASUSTRIAN | 020001    | 11/00                                   | 32             | 199              |

12. Click **"payment**" button (If payment is not made during the specified duration, the enrollment will be cancelled)

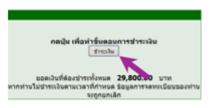

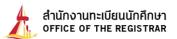

### How to pay for your enrollment

- 13. Print payment statement In order to pay through the bank specified by the faculty/program
  - 13.1 Click the "printer symbol" to print out the invoice.

|             |                                                                                                    | ดทะเบียน                                                                                                    |                                                                                                    |                                                                                                    |                                           |                                                |                                                               |            |
|-------------|----------------------------------------------------------------------------------------------------|----------------------------------------------------------------------------------------------------|----------------------------------------------------------------------------------------------------|----------------------------------------------------------------------------------------------------|-------------------------------------------|------------------------------------------------|---------------------------------------------------------------|------------|
|             | สารการคิด                                                                                                    | anii 12 / +2562 + (                                                                                                    | nên e vila e vil                                                                                                    | (aufantinnen)                                                                                                    |                                           |                                                |                                                               |            |
| automicus - | Colar Frid                                                                                                    | tylauteelding big make                                                                                                    | Canvarantina                                                                                                    |                                                                                                    | ******                                    |                                                |                                                               |            |
|             | simubular<br>dalasinan<br>1. alam<br>2. anala                                                                                                    | กระที่เหมือนจังออก วังว่าร<br>สมาคร่าม ด้าย Mobile Be<br>ผลรัฐมาคารกรุงโพย เสียงไ                                                                                                    | silvid 2 surris<br>sking (Kurgiha<br>silsvensiae Key                                                                                                    | Nost, Burluing inflection, K Pur<br>In uniter Sector Company Cod                                                                                                    | e, TMB Tou<br>e, Hefs aut                 | ch, XMA, 5                                     | CD Emily) out into                                            | ins farced |
|             | - working no                                                                                                    | าลัยใชวีสาสกรรรษาสาร                                                                                                    | fraction (                                                                                                    | li enstruen seccional                                                                                                    | ange pass                                 |                                                |                                                               |            |
|             | Select your                                                                                                    | Red methods only.<br>preferred payment method<br>berrodir by Mobile Bask                                                                                                    | ing (Knarghai Ne                                                                                                    | low :<br>sl, Bueluwy niterking, K Plus,<br>y in only by specifying concomy                                                                                                    |                                           |                                                |                                                               |            |
|             | ···· 8.                                                                                                    |                                                                                                    | nematu (16em                                                                                                    | eyeseni melikai, iler inense i<br>anna du his du hak nudramen<br>anna du his du hak nudramen                                                                                                    |                                           |                                                |                                                               |            |
|             | ···· 8.                                                                                                    | faituitui Socartury                                                                                                    | nghandu (16ana<br>utanan lan teres                                                                                                    | anadulukduldunudannus<br>Tata Y                                                                                                    | eserus/1e                                 |                                                |                                                               |            |
|             | ···· 8.                                                                                                    | farfunitus Sacan from v<br>Intel Roadin väelditar sa<br>KONSAN 1                                                                                                    | nghandu (16ana<br>utanan lan teres                                                                                                    | สารเสียให้เสียใส่มายสารการย                                                                                                    | eserus/1e                                 |                                                | ะาริมา)<br>สุรษม์                                             |            |
|             | n an an an an an an an an an an an an an                                                                                                    | farfunitus tasan trans<br>mini Konten vikiliditar sa<br>Kontaki I<br>Kontaki I<br>Kontaki I<br>Kontaki I                                                                                                    | narmaðu (16enn<br>utennarður finner<br>utennarður finner<br>utennarður finner                                                                                                    | ana dulai dulai nadama<br>San San San San San San San San San San                                                                                                    | ntores                                    | sanstjæn<br>Souffe                             | enten)<br>gad                                                 |            |
|             | Alan Dan<br>Kan Dan<br>Kan Mada As<br>Tilatur<br>Astro                                                                                                    | Raffunitus Sacar runn<br>mini Reads vächtur su<br>RORAN 1<br>mm un vid 1<br>COMBAN 2<br>COMBAR ATTON TECH<br>materials and survey                                                                                                    | ngmoðu (15km<br>atteineðing ferste<br>Stan<br>NOLDGY<br>MOLDGY                                                                                                    | anadubi dubi dubi nadarnan<br>matri<br>ana<br>kinada nadarna biranatan<br>kinada nadar<br>Credit                                                                                                    | ntoten<br>3                               | Sector<br>780005                               | สาริมา)<br>สุรยรีงสิด<br>สุรยรีงสิด                           | 8210199    |
|             | than an the second second seco | farfuntus tasar runn<br>solat Roden olubitar sa<br>KOSEAN 1<br>am un val 1<br>CORRANIA ATUM TECH<br>mel bisier solar ru                                                                                                    | ngmoðu (15km<br>atteineðing ferste<br>Stan<br>NOLDGY<br>MOLDGY                                                                                                    | encoductai du tula nueconneg<br>militar y<br>nutificación socialista fonda franc<br>internación du tutar de la const<br>internación de la const<br>internación de la | nhoten<br>3                               | Sector<br>790005<br>870005<br>230005           | สาริมา)<br>สุรยรีงสิด<br>สุรยรีงสิด                           | малания    |
|             | than an the second second seco | Raffunitus Sacar runn<br>mini Reads vächtur su<br>RORAN 1<br>mm un vid 1<br>COMBAN 2<br>COMBAR ATTON TECH<br>materials and survey                                                                                                    | ngmoðu (15km<br>atteineðing ferste<br>Stan<br>NOLDGY<br>MOLDGY                                                                                                    | encoductai du tula nueconneg<br>militar y<br>nutificación socialista fonda franc<br>internación du tutar de la const<br>internación de la const<br>internación de la | nhoten<br>3                               | Sector<br>790005<br>870005<br>230005           | สุรป<br>สุรป<br>สุรปรีงสิต<br>สุรปรีงสิต                      | малони     |
|             | than an the second second seco | Raffunitus Sacar runn<br>mini Reads vächtur su<br>RORAN 1<br>mm un vid 1<br>COMBAN 2<br>COMBAR ATTON TECH<br>materials and survey                                                                                                    | namadu (164 m<br>an aida fan fann<br>dan<br>Nouocy<br>Nouocy<br>Nouocy<br>Nouocy                                                                                                    | enerdulai du lui nuatorna<br>militar<br>Intel necesso constitute form<br>Mentalipsaya<br>Credit<br>Credit<br>Credit                                                                                                    | vatofe<br>3<br>3                          | Sector<br>790005<br>870005<br>230005           | สุรมั<br>สุรมริงสิต<br>สุรมริงสิต<br>สุรมริงสิต<br>สุรมริงสิต | малания    |
|             | than an the second second seco | faifturf tur Sacar runn<br>nitel Roden of the run<br>ware and the<br>Constant i<br>constantiat<br>Constantiat<br>Interport turn to the<br>art of dealers of these<br>art of dealers of these                                                                                                    | ngmodu (16km<br>amanalan ieree<br><b>Shara</b><br>Noucey<br>Noucey<br>Secontine<br>Sharm                                                                                                    | encodulati du fute nucleonnes<br>militario y<br>netificaciones constaticativos encon<br>internativos y<br>Credit<br>Credit<br>Credit<br>Credit<br>Credit<br>Credit                                                                                                    | vatofe<br>3<br>3                          | Sec/Gr<br>790005<br>870005<br>230005           | สุรมั<br>สุรมริงสิต<br>สุรมริงสิต<br>สุรมริงสิต<br>สุรมริงสิต | малания    |
|             | than an the second second seco | fasturitus tapaartum v<br>mitet Roeks vächtbartu<br>– 60<br>KONEAN 1<br>n m un mä 1<br>COMEAN 1<br>n m un mä 1<br>COMEAN 1<br>N MODOCTANION TECH<br>ana päisetus vitaan<br>N MODOCTANION TO MIC<br>en up fasture vitaan<br>N MODOCTANION TO MIC<br>en up fasture vitaan<br>N MODOCTANION TO MIC<br>en up fasture vitaan<br>N MODOCTANION TO MIC<br>en up fasture vitaan<br>N MODOCTANION TO MIC<br>en up fasture vitaan<br>N MODOCTANION TO MIC<br>en up fasture vitaan<br>N MIC 20 vita 20 vitaan | Ingenerative (Toleven<br>Internet Transformer<br>Stransformer<br>NOLLOCY<br>NOLLOCY<br>NOLLOC | anadulai dului nutanna<br>Mala exercitatione tem<br>Mala exercitatione tem<br>Mala exercitatione tem<br>Credit<br>Credit<br>Credit<br>Credit<br>Credit                                                                                                    | alianti, fa<br>subote<br>3<br>3<br>3<br>3 | Sec/Gr<br>560/Gr<br>230005<br>230005<br>560/Gr | สุรมั<br>สุรมริงสิต<br>สุรมริงสิต<br>สุรมริงสิต<br>สุรมริงสิต | M3/10139   |

\*\* If no screen is found according to Article 14.1, go back and click on "enrollment result". (left tab)

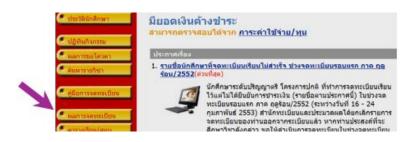

13.2 Choose "OK" to log out of the system or "cancel" to stay at the system.

|          |                            | 1       | amenaluulenon maker                                 |                |        |               |
|----------|----------------------------|---------|-----------------------------------------------------|----------------|--------|---------------|
|          |                            | Message | from webpage                                        |                |        |               |
| รษัสวิชา |                            | 2       | with a rest of the leader of the back of the leader | Waharmon water | Macine | a Sec/Gr aud  |
| EM632    | SOLID AND HAZAR            | -       | OK Cavet                                            |                | 3      | 360001 gudiša |
| EM800    | THESIS                     | _       | a cree                                              |                | 3      | 360001 gudiša |
| TU006    | ENGLISH 2<br>enwndianejw 2 |         |                                                     | Pass/Fail      | 3      | 360001 gutiša |

13.3 The message **"creating a folder...**" appears on the screen, then the yellow window pops up. Click the pop-up and choose **"download file...**"

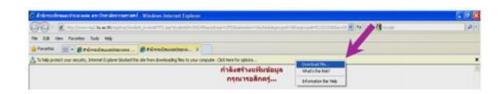

13.4 Choose "open" button to get an invoice or "save" the invoice to your computer.

| Do you s | unt to open or | nave this life?                                        | 8 |     |
|----------|----------------|--------------------------------------------------------|---|-----|
| 1        | From www.      | oooloola pat<br>Acobat 7.0 Do<br>reg2.bu.ac.th<br>Open |   | tal |
|          |                |                                                        |   |     |

13.5 Print the invoice and make a payment within stated time through 2 channels listed as follows;

1. Scan barcode **by Mobile Banking** (Krungthai Next, Bualuang, mBanking, K Plus, TMB Touch, KMA, SCB Easy). **scan the barcode** 

\*\* If unable to pay with Barcode, enlarge the barcode size and scan Barcode again. \*\*

2. KrungThai bank counter (Bank staff must be key in only by specifying Company Code,

Ref1, and Ref2.) Do not scan the barcode

\* or follow a payment method by faculty/program/department instructions.\*

If payment is not made on the specified date or payment method, the transaction will be considered void.

| 131100 | an fina di sonari suoi<br>Verenzi esti esti di sonari di sonari<br>tere assance di sonari di sonari di                                                                                                    |       | 13.85 |       |
|--------|----------------------------------------------------------------------------------------------------|-------|-------|-------|
| 1      | 1815                                                                                                    |       |       | 1.444 |
|        | Analysis Alexania<br>Analysis<br>Alexania<br>Alexania<br>Ale | 11111 | 11111 |       |
| 112    | Approage to substantial distances                                                                                                    |       |       |       |
|        | There is a set of a set of the set of the se                                                                                                    |       | 3     | enter |

ด้วอย่าง : หน้าจอใบแจ้งยอดระบบเหมาจ่าย

| Contract Exercises Taken                | Teacementation information                                                                                                    |  |  |
|-----------------------------------------|----------------------------------------------------------------------------------------------------|--|--|
| O at any the transition has             | Artes result for<br>elasticitations for the trans-<br>articitation is to be a sense or and<br>distribute to the transformer of the |  |  |
| tentete etas<br>tentete etastitutionete | AA<br>2003.<br>Austra                                                                                                    |  |  |

ด้วอย่าง : หน้าจอใบแจ้งยอดระบบหน่วยกิด

|                                        |                                                                                                    |                                                                                                    |                                                                    | -                                                                                                    |
|----------------------------------------|----------------------------------------------------------------------------------------------------|----------------------------------------------------------------------------------------------------|--------------------------------------------------------------------|----------------------------------------------------------------------------------------------------|
|                                        | na de la companya de la companya de la companya de la companya de la companya de la companya de la companya de<br>La companya de la companya de la companya de la companya de la companya de la companya de la companya de la comp                                                                                                    |                                                                                                    |                                                                    | 3                                                                                                    |
|                                        | na an an an an an an an an an an an an a                                                                                                    |                                                                                                    |                                                                    | 1                                                                                                    |
| :1:                                    | ratio and Advertisity of a                                                                                                    |                                                                                                    |                                                                    | 3                                                                                                    |
| 1                                      | Constraint and and an and an and an and an and an and an and an and an and an and an and an and an and an and an and an and an and an and an and an and an and an and an and an and an and an and an and an and an and an and an and an an an an an an an an an an an an an                                                                                                    | 1.0                                                                                                    | =                                                                  |                                                                                                    |
|                                        | ten initial esterile                                                                                                    | 133                                                                                                    | =                                                                  | I                                                                                                    |
| -1                                     |                                                                                                    | 1.0                                                                                                    | -                                                                  | I                                                                                                    |
|                                        | - American and a second second                                                                                                    |                                                                                                    |                                                                    |                                                                                                    |
|                                        |                                                                                                    |                                                                                                    | 1 mil                                                              | 1.000                                                                                                    |
|                                        | Annaly for the second second s                                                                                                    |                                                                                                    |                                                                    | 1.00                                                                                                    |
| -                                      | egyfleraetau far far yw yw han yw yw yw yw yw yw yw yw yw yw yw yw yw                                                                                                    |                                                                                                    |                                                                    |                                                                                                    |
|                                        | egyplacego an de termin<br>Annaldul Starra (200 na 100 n<br>Annalys (100 na 100 nbh 100 n<br>Annalys (100 na 100 nbh 100 na 100 n<br>Annalys (100 na 100 nbh 100 na 100 nbh<br>Annalys (100 na 100 nbh 100 na 100 nbh 100 na<br>Annalys (100 na 100 nbh 100 nbh 100 nbh 100 nbh                                                                                                    |                                                                                                    | 20                                                                 |                                                                                                    |
|                                        | ng al angelan dia tanàn<br>Aonaichte 3 Ionaichtean III aonaichtean<br>Changailte an Aonaichtean aonaichtean<br>Chantachtean Aonaichtean<br>Chantachtean                                                                                                    |                                                                                                    | 20                                                                 |                                                                                                    |
| -100                                   | egyplacego an de termin<br>Annaldul Starra (200 na 100 n<br>Annalys (100 na 100 nbh 100 n<br>Annalys (100 na 100 nbh 100 na 100 n<br>Annalys (100 na 100 nbh 100 na 100 nbh<br>Annalys (100 na 100 nbh 100 na 100 nbh 100 na<br>Annalys (100 na 100 nbh 100 nbh 100 nbh 100 nbh                                                                                                    |                                                                                                    | 20                                                                 | -                                                                                                    |
|                                        | egyplacego an de termin<br>Annaldul Starre 200 ne 200 a<br>Annaldul Carlos and a the the termina production<br>description and a the the the termination and the<br>Annaldul Carlos and the the<br>Annaldul Carlos and the the<br>Annaldul Carlos and the the termination and the<br>Annaldul Carlos and the the termination and the<br>Annaldul Carlos and the the termination and the termination<br>of the termination of the termination and the termination<br>of the termination of the termination and the termination<br>of the termination of the termination and the termination of the termination<br>of the termination of the termination of termination of the termination of termination of termination o                                                                                                    |                                                                                                    | 20                                                                 | -                                                                                                    |
|                                        | egyplacego an de termin<br>Annaldul Starre 200 ne 200 a<br>Annaldul Carlos and a the the termina production<br>description and a the the the termination and the<br>Annaldul Carlos and the the<br>Annaldul Carlos and the the<br>Annaldul Carlos and the the termination and the<br>Annaldul Carlos and the the termination and the<br>Annaldul Carlos and the the termination and the termination<br>of the termination of the termination and the termination<br>of the termination of the termination and the termination<br>of the termination of the termination and the termination of the termination<br>of the termination of the termination of termination of the termination of termination of termination o                                                                                                    |                                                                                                    | 20                                                                 | interes<br>interes                                                                                                    |
|                                        | egyplacego an de termin<br>Annaldul Starre 200 ne 200 a<br>Annaldul Carlos and a the the termina production<br>description and a the the the termination and the<br>Annaldul Carlos and the the<br>Annaldul Carlos and the the<br>Annaldul Carlos and the the termination and the<br>Annaldul Carlos and the the termination and the<br>Annaldul Carlos and the the termination and the termination<br>of the termination of the termination and the termination<br>of the termination of the termination and the termination<br>of the termination of the termination and the termination of the termination<br>of the termination of the termination of termination of the termination of termination of termination o                                                                                                    |                                                                                                    | And<br>And<br>And<br>And<br>And<br>And<br>And<br>And<br>And<br>And | interes<br>interes                                                                                                    |
|                                        | endourse that winds                                                                                                    |                                                                                                    |                                                                    | initian<br>initian<br>initian<br>initianity                                                                                                    |
| 6                                      | endersprecht zurein.<br>Her der Verlage zu der eine Unter an einen Ansteinen<br>Ansteinen Ansteinen Unter an eine Ansteinen Ansteinen<br>Ansteinen Ansteinen Ansteinen Ansteinen<br>Ansteinen Ansteinen Ansteinen Ansteinen<br>Ansteinen Ansteinen Ansteinen Ansteinen<br>Ansteinen Ansteinen Ansteinen Ansteinen Ansteinen<br>Ansteinen Ansteinen Ansteinen Ansteinen Ansteinen<br>Ansteinen Ansteinen                                                                                                    | interior<br>interior<br>interi |                                                                    | distan<br>anten<br>anten |
| -                                      | endourse that winds                                                                                                    |                                                                                                    |                                                                    |                                                                                                    |
| ······································ | endowned tartenia<br>Marked a Farma Scher Barn<br>Anderson Scher Barn<br>Anderson Scher Barn<br>Anderson Scher Barn<br>Marked Scher Barn<br>Marked Scher Bar |                                                                                                    |                                                                    |                                                                                                    |
| ······································ | endersprecht zurein.<br>Her der Verlage zu der eine Unter an einen Ansteinen<br>Ansteinen Ansteinen Unter an eine Ansteinen Ansteinen<br>Ansteinen Ansteinen Ansteinen Ansteinen<br>Ansteinen Ansteinen Ansteinen Ansteinen<br>Ansteinen Ansteinen Ansteinen Ansteinen<br>Ansteinen Ansteinen Ansteinen Ansteinen Ansteinen<br>Ansteinen Ansteinen Ansteinen Ansteinen Ansteinen<br>Ansteinen Ansteinen                                                                                                    |                                                                                                    |                                                                    |                                                                                                    |

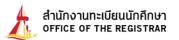

# <u>Class add/drop, Section/Group change, and thesis or dissertation credit</u> <u>add/drop for graduates</u>

Aultiple changes are allowed during the specified period, without payment. Exception of late enrollment, you need to pay fine before. Class add/drop can be done the next day.

14. Once log in to the system, click "**add/drop**" button on the left tab.

\* Terms and conditions page is identical to number 4., then click the **"enrollment**" button.

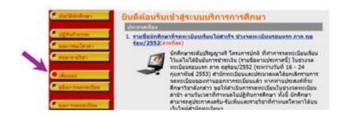

15. <u>To add classes</u>, the procedure is the same as indicated in 6.2 or 6.3. Student must click the "light blue enrollment card", the chosen classes pop up at the top of the page and the total credits are automatically calculated.

**Note:** If add/drop fails, the warning appears below the class, i.e. when class reaches maximum numbers of students, you are not allowed to add this class, unless someone drops the class.

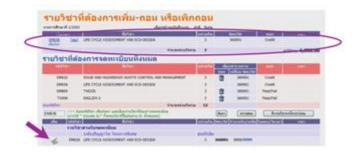

16. <u>To drop classes</u>, click the "**trash**" button. The dropped class pops up at the top of the page. You must confirm the dropping class.

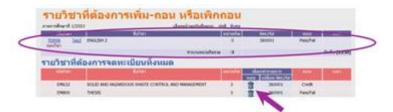

Each semester, you are not allowed to drop classes until your total credits are below university conditions. If necessary, Dean's approval is required.

in case of dropping entire classes from your record, contact your faculty for academic leave of absence (exclude summer semester)

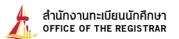

17. <u>To change a section/group (same class)</u>, it can only be done outside major classes (quota). You are required to drop a current section/group (as indicated in 17), then enroll the class with another section/group (as indicated in 16).

| with the second second |                                                                                                    |                    |                            | _       |                       |
|------------------------|----------------------------------------------------------------------------------------------------|--------------------|----------------------------|---------|-----------------------|
| mener,                 | Arter .                                                                                                    | and the local data | Real Providence            |         | and the second second |
| 7,000 10               | 2 B62843                                                                                                    |                    | Deces                      | Teaful  |                       |
| 1000 14                | and and the p                                                                                                    |                    | anner .                    | Testhet |                       |
| _                      | terrente                                                                                                    | era . #            |                            | -       | 2,270.0               |
| Contraction of the     | Manshow Contraction                                                                                                    |                    | 1000                       | 1       |                       |
| 1 100 9 20 1111        |                                                                                                    |                    |                            |         |                       |
|                        | and the second second second second second second second second second second second second second second second                                                                                                    | -                  | decensure<br>a latin texte |         |                       |
| Land Land              | TELE HE INCOME SHITLE CONTROL AND ANALYMINE                                                                                                    |                    | decension<br>al attention  | Cont    | 10.944<br>1           |
| (mil)                  | A CONTRACTOR OF THE CONTRACTOR OF THE OWNER OF THE OWNER OF THE CONTRACT OF THE CONTRACT OF THE OWNER OF THE OWNER OWNER OF THE OWNER OWNER O |                    |                            | Code    | 100                   |

### 18. To add/drop thesis or dissertation credits (for graduate student only)

Click the **"extra**" button. You are allowed to add or drop numbers of credits as indicated in your study plan, i.e. to add from 3 to 6 credits or vice versa.

| states freedors |                   | UNITE TO DO                          | Invest 218 Aure                      |                 |
|-----------------|-------------------|--------------------------------------|--------------------------------------|-----------------|
|                 | eladari           | 6det                                 | aconte                               | 54,17           |
| dund da una     | รรดหะเบียนทั้งหมด |                                      |                                      |                 |
| o ra magann     | AN N. CORRIGANNE  |                                      | and in case of the local division of |                 |
|                 |                   |                                      |                                      | a Jolley Sec/Gr |
|                 | EM612             | STUDY CAROOVS WASTE CONTROL AND HARA | CONNY 1                              | Jail001 Codt    |
|                 | - Contraction     | THE                                  | Current                              | mint familie    |

After changes being made, added/dropped will move up to the top of the page and the total credits are calculated.

|     |                 |                   | -                |                                 |       |               |           |                     |
|-----|-----------------|-------------------|------------------|---------------------------------|-------|---------------|-----------|---------------------|
|     | รายวิชาพี       | ต้องการเพิ่ม-ก    | าอน หรือเพิกต    | uau)                            |       |               |           |                     |
|     | window of Lines | ALCONTRACTOR OF   | ~                | Deret melakan                   | -     | -             | _         |                     |
| -   | 0.00            | e1000<br>364      | 1410             | felter.                         | 3     |               | Tan/a     | lies lies           |
| -   | treats.         |                   |                  | Facuncial                       |       |               | 222       | ALC: 0.000.00       |
| - 1 | ามวิชาที่ต้อง   | การจดหะเมื่อมพิงา | 020              |                                 |       | 1.1           |           |                     |
|     |                 | 100               |                  | 64                              |       | short rest of |           | a liberation of the |
| 1.5 |                 | 1942              | STATE AND HADRED | OUR INSTRUCTION AND INVIDUATION | er s. | 1 MODEL       | Gelt      |                     |
|     |                 | 1986              | 1400             |                                 |       | 360001        | head find |                     |
|     |                 | 7.00              | 10161012         |                                 |       | B Inter a     | Tenta .   |                     |
|     | urbhe:          |                   |                  | Patronical                      | 10.00 | 0             |           |                     |

19. After completed add/drop, section/group changes, or thesis and dissertation credit add/drop, click "confirm the enrollment" button (the left tab).

| Contraction of the local division of the local division of the loc |       | wighter . | STREET, STREET, STREET | States in case of the |       | and the second second second | - |
|----------------------------------------------------------------------------------------------------|-------|-----------|----------------------------------------------------------------------------------------------------|-----------------------|-------|------------------------------|---|
| C                                                                                                    | 493   | ini       | UNCOLLABORED ACTIONS                                                                                                    | 1                     | SHOUL | extele #                     |   |
| and the second second                                                                                                    | 5.655 | Sel.      | mainter 2                                                                                                    | 4                     | 2000  | feather                      |   |
| · Dissolutions                                                                                                    |       | Sec.      | 1400                                                                                                    | . E                   | 34001 | Ten/W                        |   |
| · amatas ma                                                                                                    |       |           | Palet                                                                                                    | aben 1                |       |                              |   |

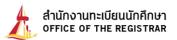

20. Click "confirm the enrollment" button again.

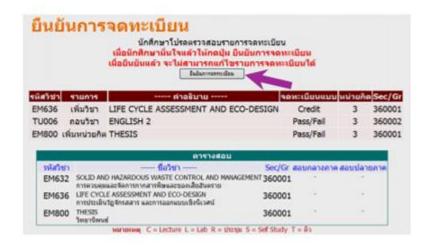

## <u>Warning</u>

1. Your personal password to log in to the system should be kept confidential. If it is divulged, you are advised to change it immediately for security reason.

2. Course enrollment during both regular and late enrollment periods or class add/drop is considered complete, once you click **"confirm the enrollment"** button.

3. After completed the enrollment, you must check the **enrollment result menu each time**.

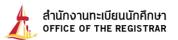

### Online receipt print out for students ID begins with 55 onwards.

1. After log in to the system, click the **Community** (the left tab). The page with the receipt number, payment date, and amount of payment, shows up. Click the **"receipt number"**. To open the downloaded receipt, the Acrobat Reader must be installed into your computer.

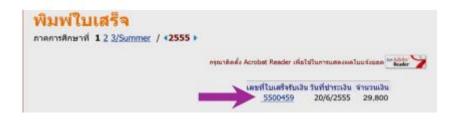

2. The message **"creating a folder..."** appears on the screen, then the yellow window pops up. Click the pop-up and choose **"download file..."** 

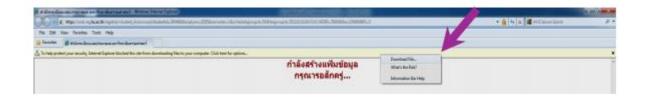

3. Choose **"open button**" to open the receipt file. Original copy receipt is your first download. The next downloads are copies.

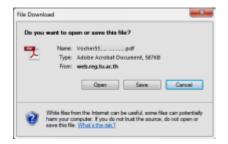

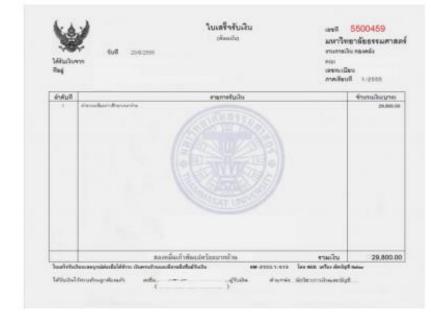

### Example: the original copy receipt

### Example: the copy of the receipt

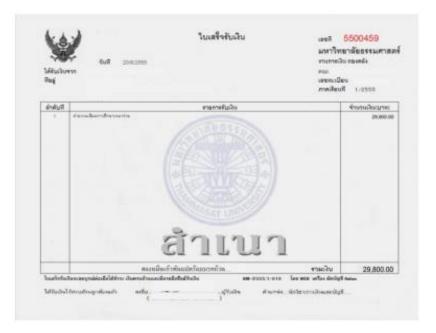

Created by Ms. Preyagorn Pomsuwan Enrollment and Educational Evaluation Section, Office of Registrar Content by Ms. Suparat Lijutipoom Information Technology and Corporate Communication Section, Office of Registrar (Revised version, 4 Aug. 2020)